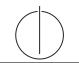

## ПШ

Database System Concepts for Non-Computer Scientist – WiSe 22/23 Alice Rey (rey@in.tum.de) http://db.in.tum.de/teaching/ws2223/DBSandere/?lang=en

## Sheet 05

## Exercise 1

Consider the entity relationship diagram from exercise sheet 3:

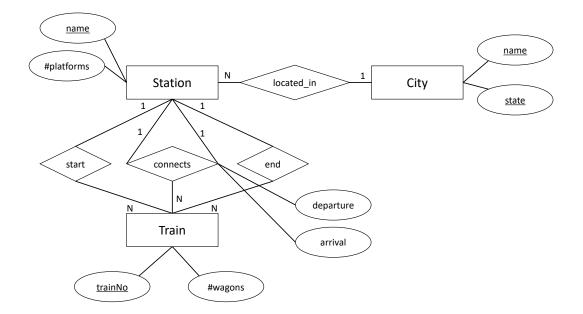

Refine the relational schema that you created in sheet 3 from the ER-Diagram. Underline keys and find appropriate data types. As a reminder, here is the un-refined schema:

- $City : \{[name : string, state : string]\}$ (1)
- Station : {[name : string, #platforms : integer]} (2)
  - $Train : \{ [trainNo: integer, \#wagons: integer] \}$ (3)

For the relationships in the model, we create the following relations:

start : 
$$\{[\underline{\text{trainNo}: integer}, \text{stationName}: \text{string}]\}$$
 (5)

end : 
$$\{[trainNo: integer, stationName: string]\}$$
 (6)

connects : {
$$[fromStationName : string, toStationName : string, trainNo : integer, departure : date, arrival : date]}$$
 (7)

## Exercise 2

For additional practice, consider the hospital example, again. This time take the entity relationship diagram and transform it into a relational schema. Then, optimize it by eliminating relations.

This is obviously a large example but practice is very helpful. However, if you want to save time, you could focus on the difficult parts: *employs*, *works*, *consists\_of*, *Doctors* + has

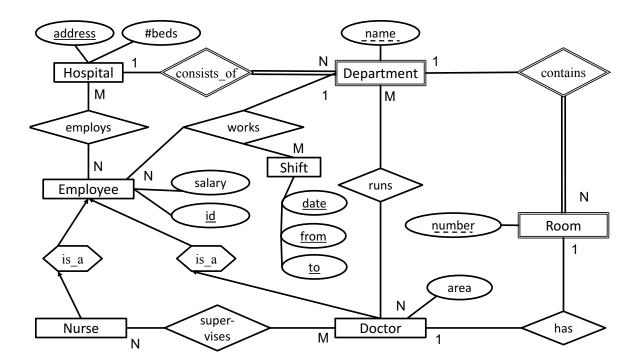